## **Warning messages**

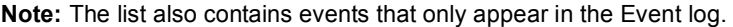

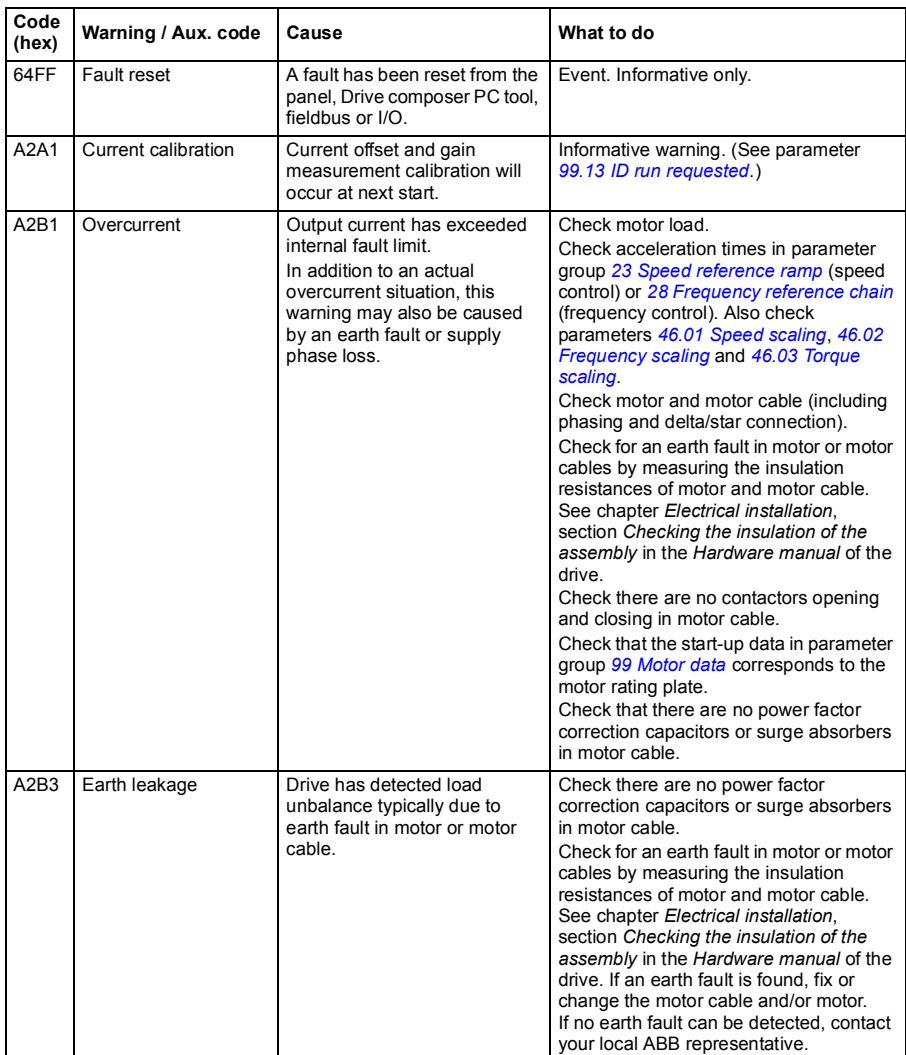

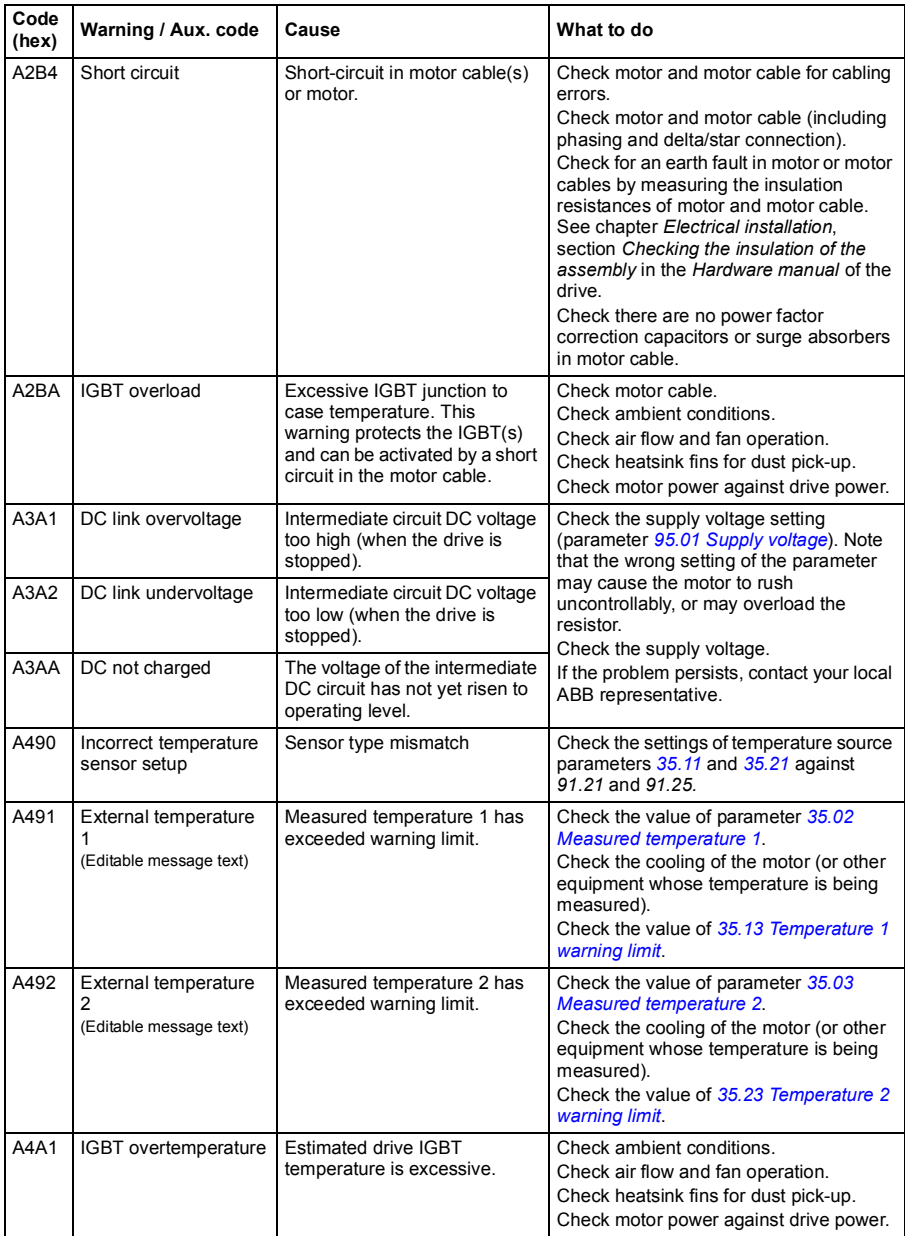

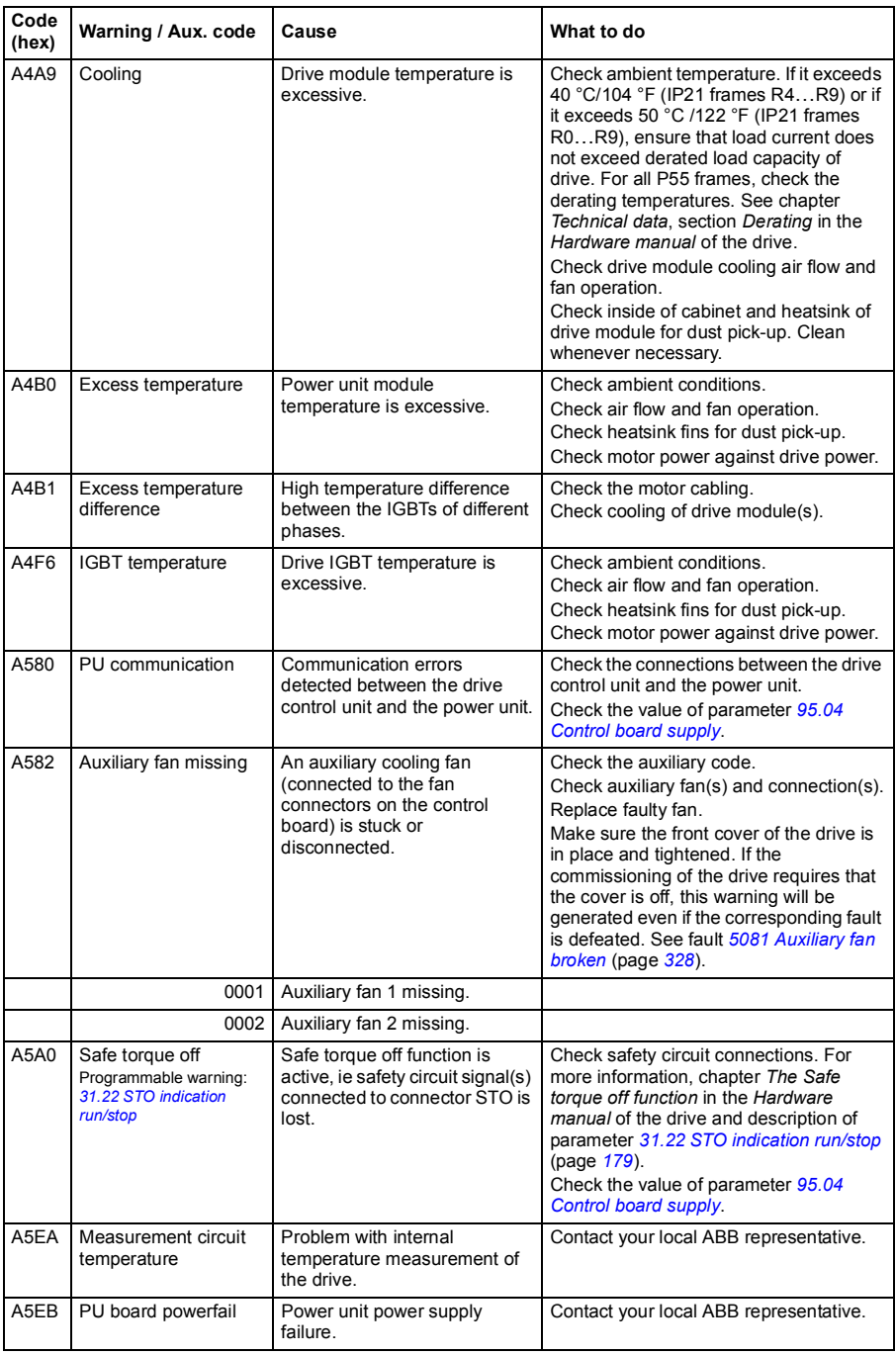

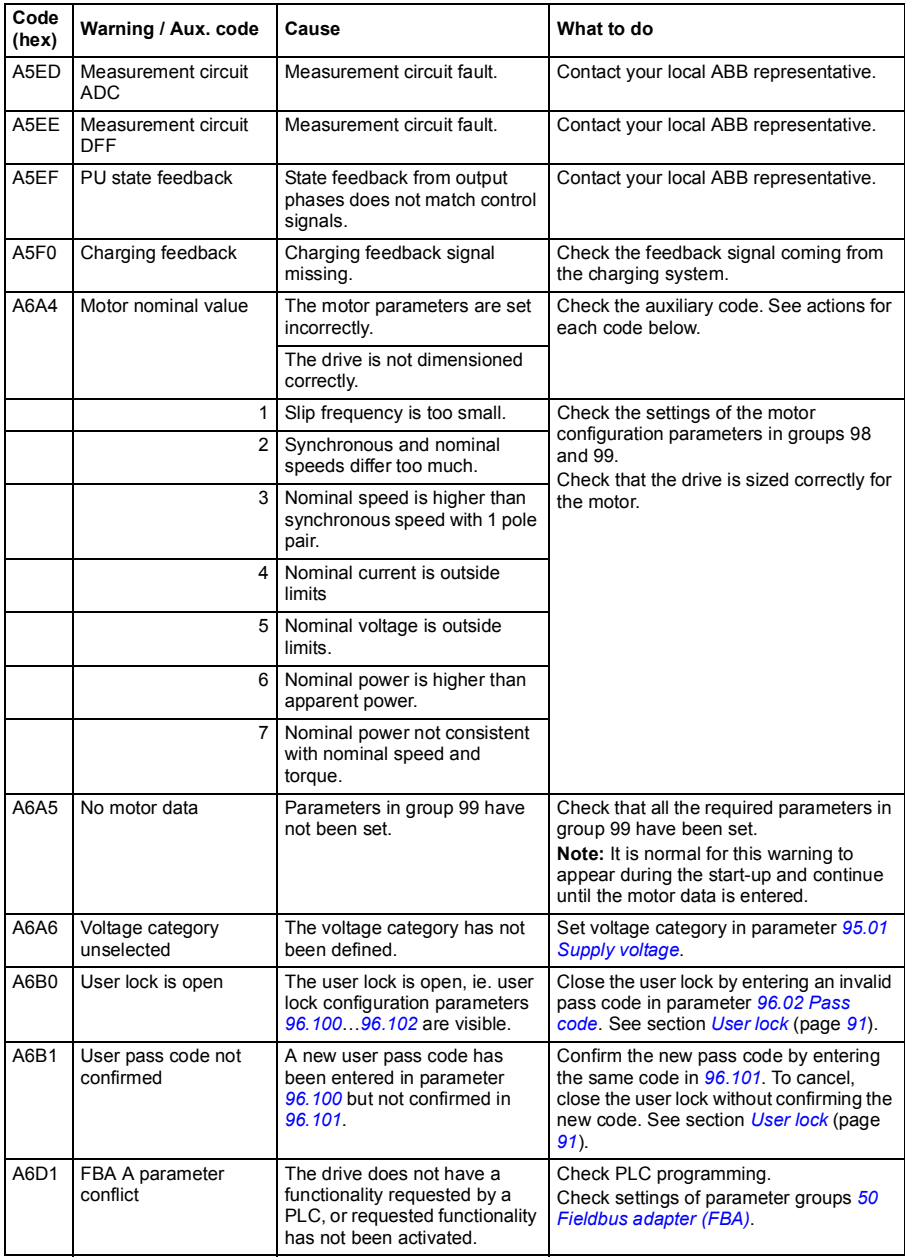

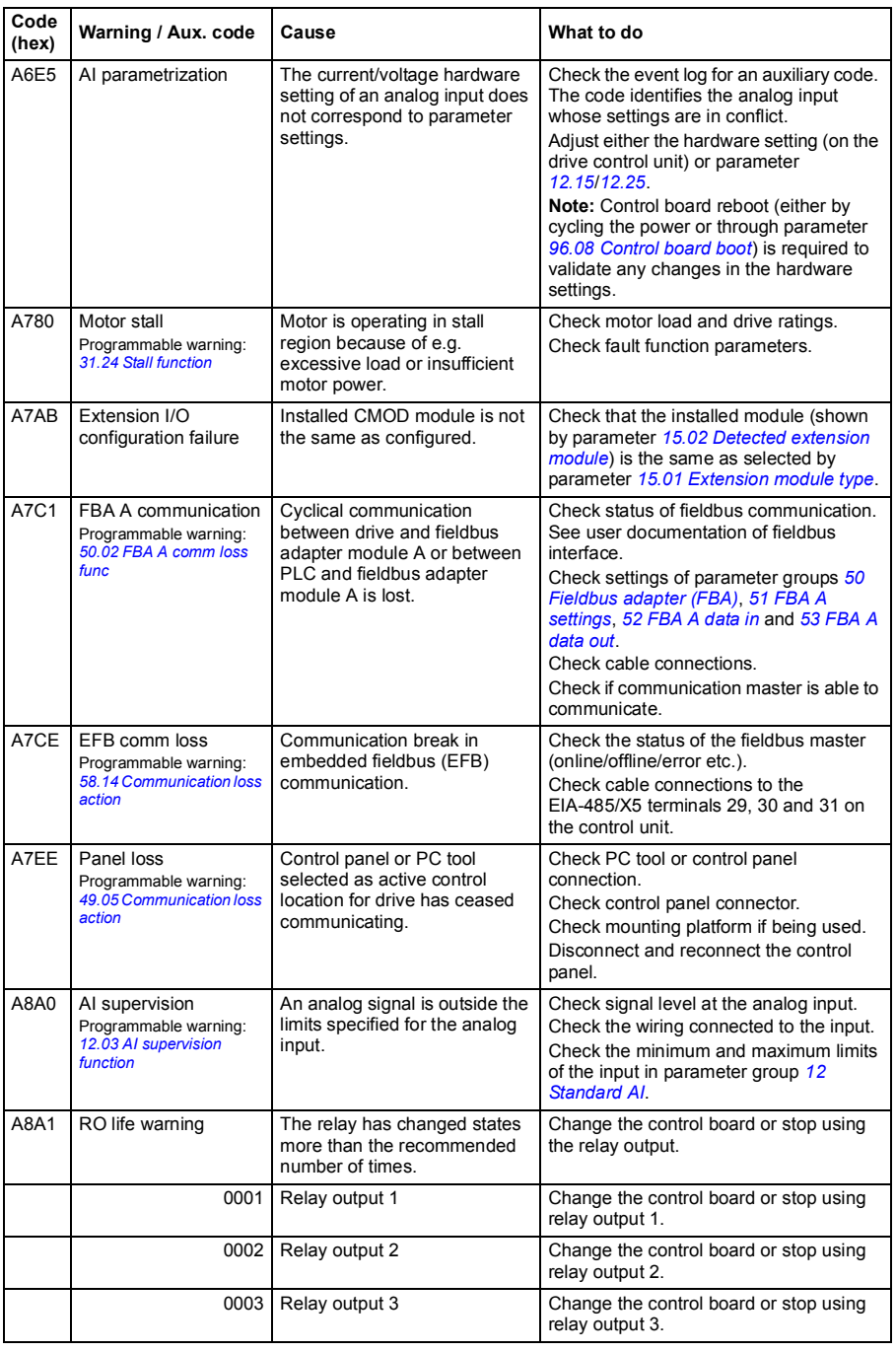

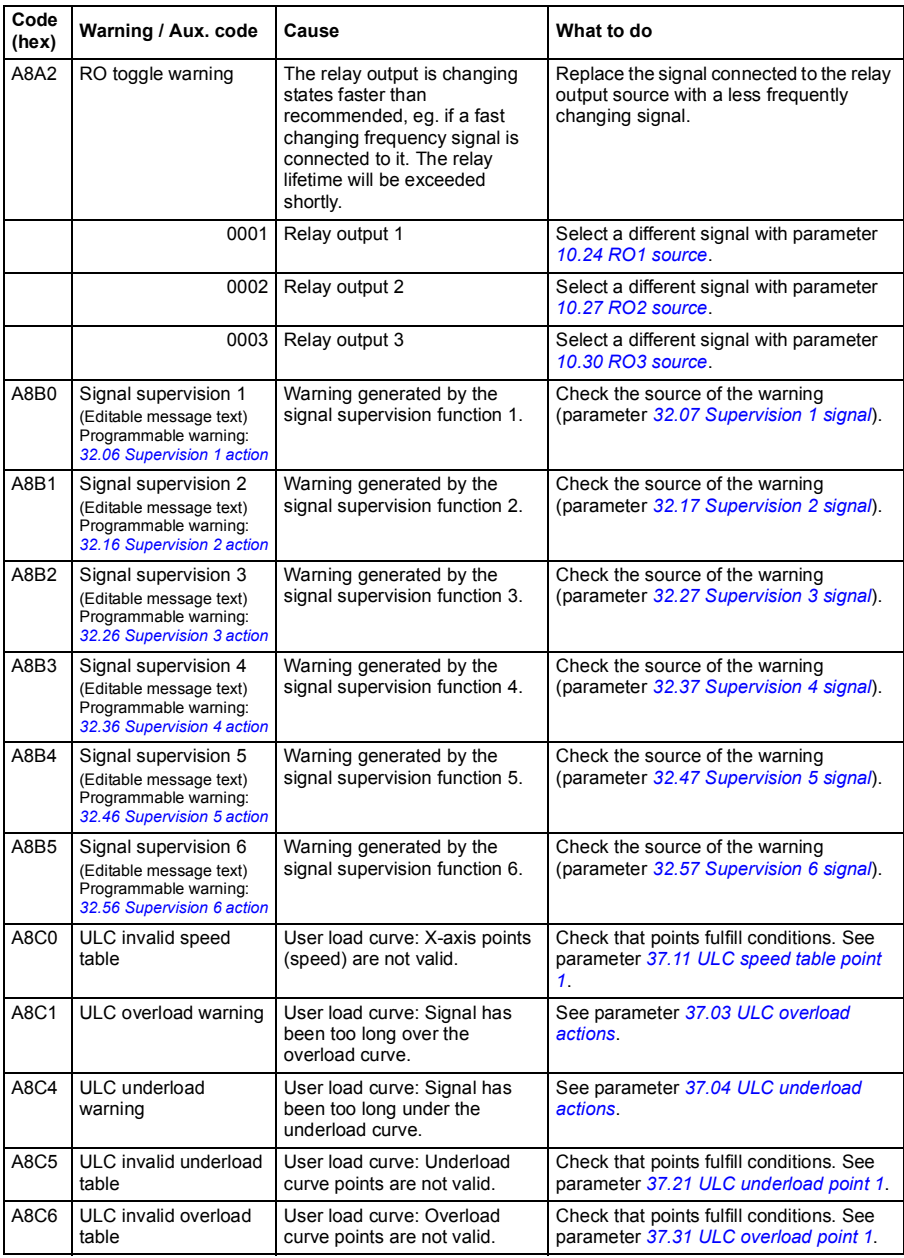

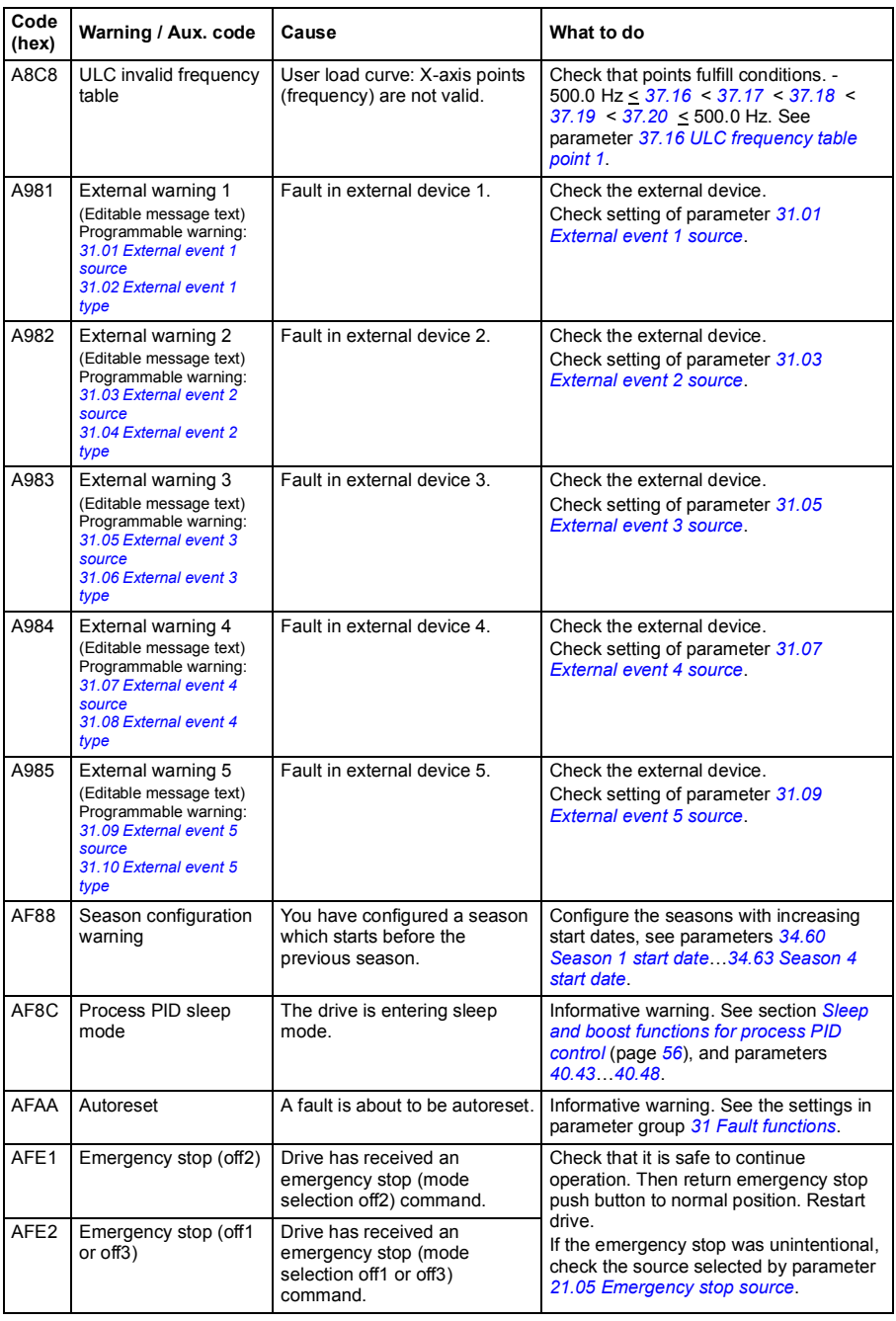

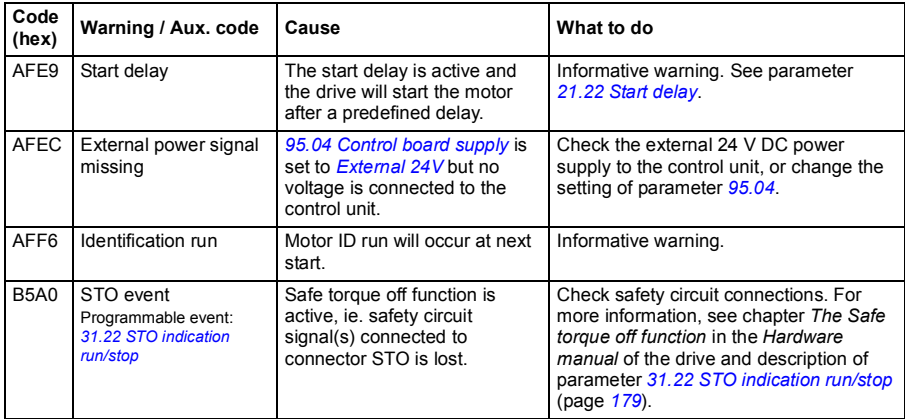

## **Fault messages**

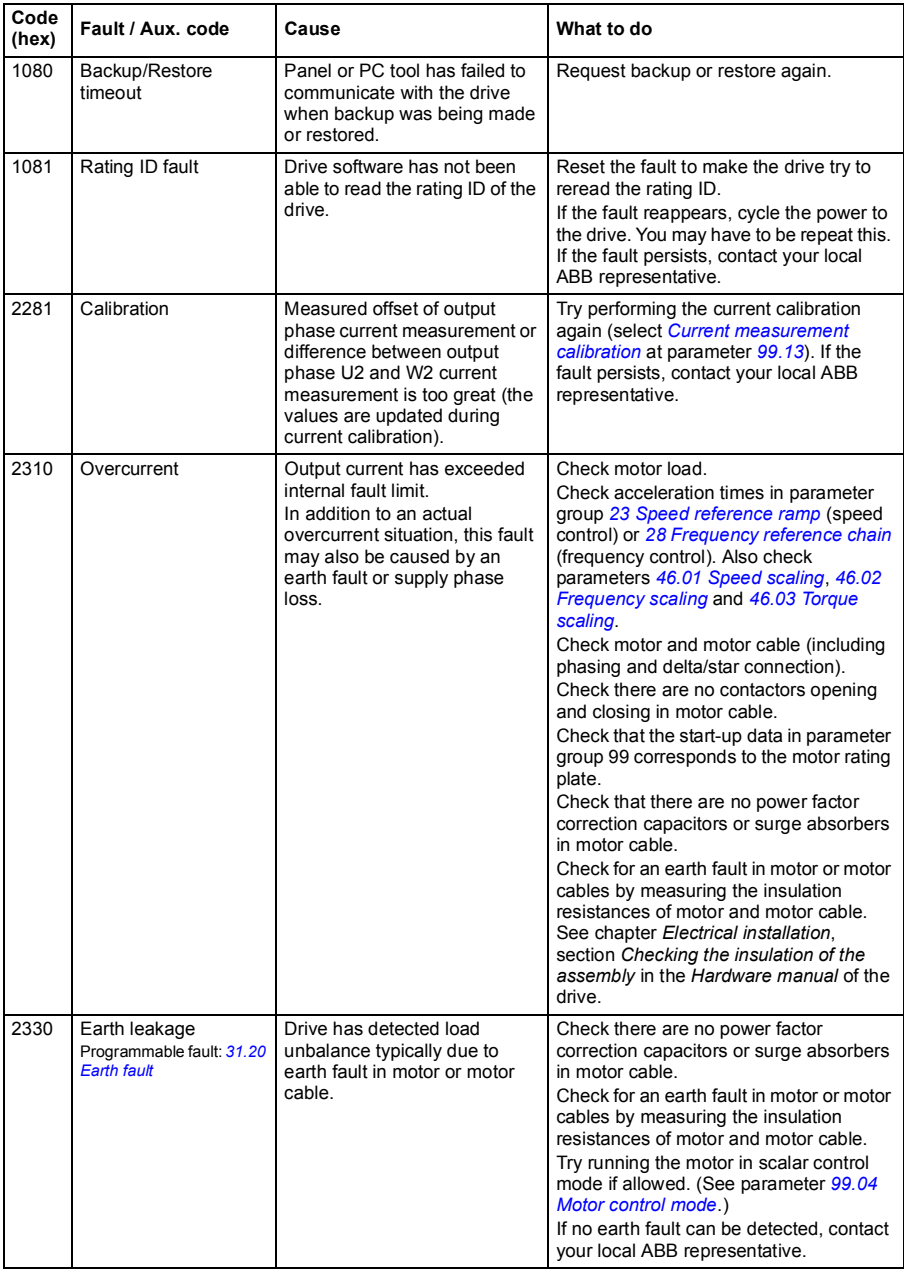

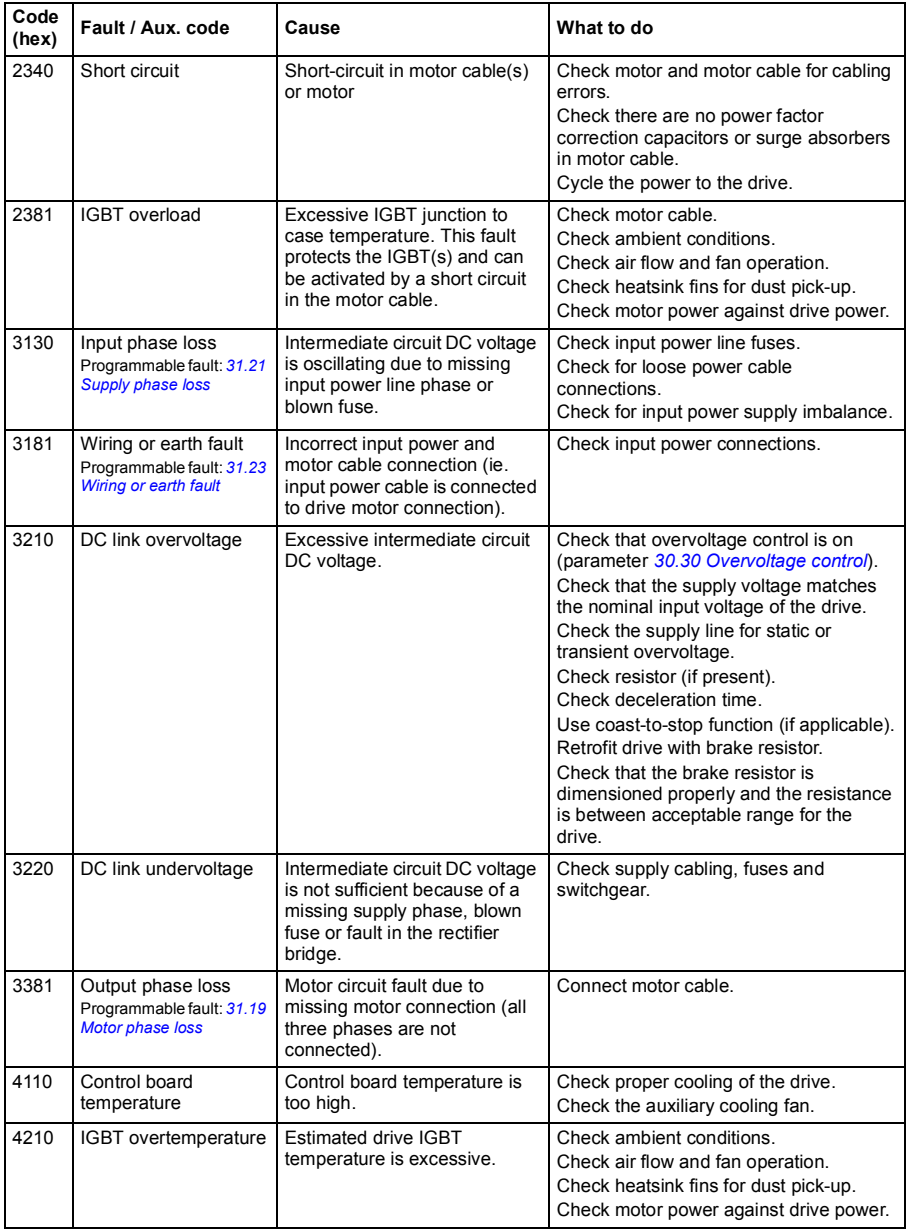

<span id="page-10-1"></span><span id="page-10-0"></span>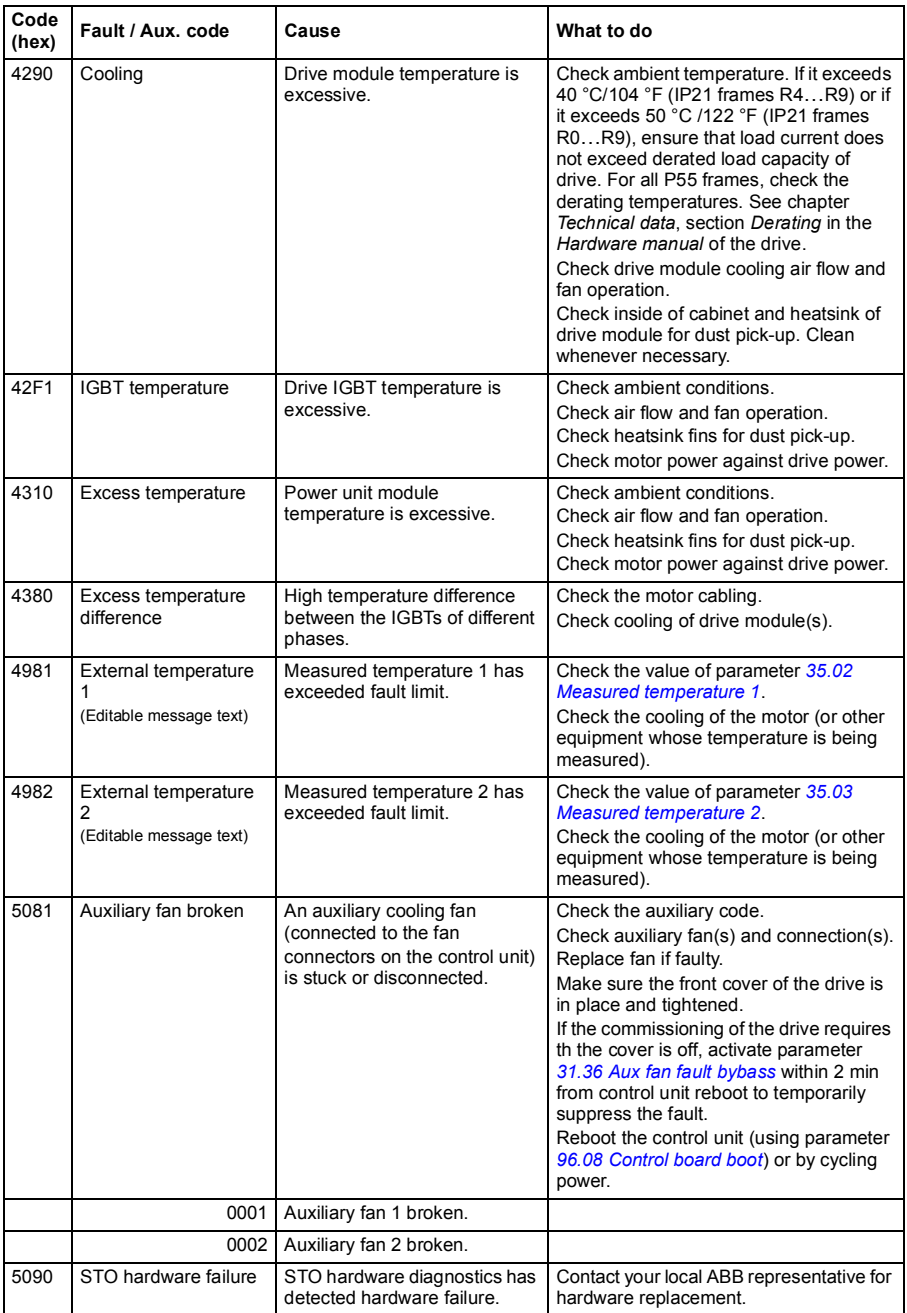

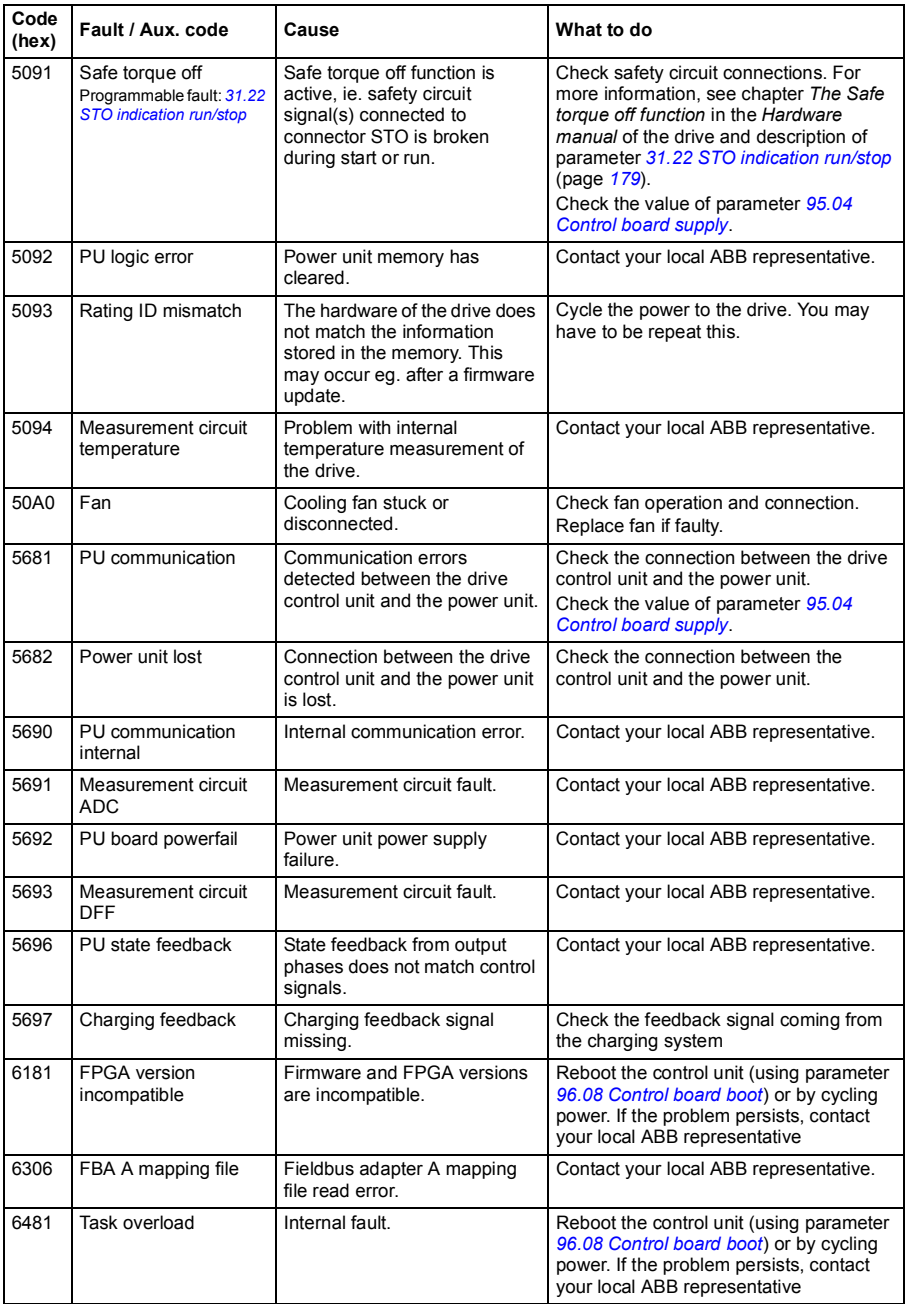

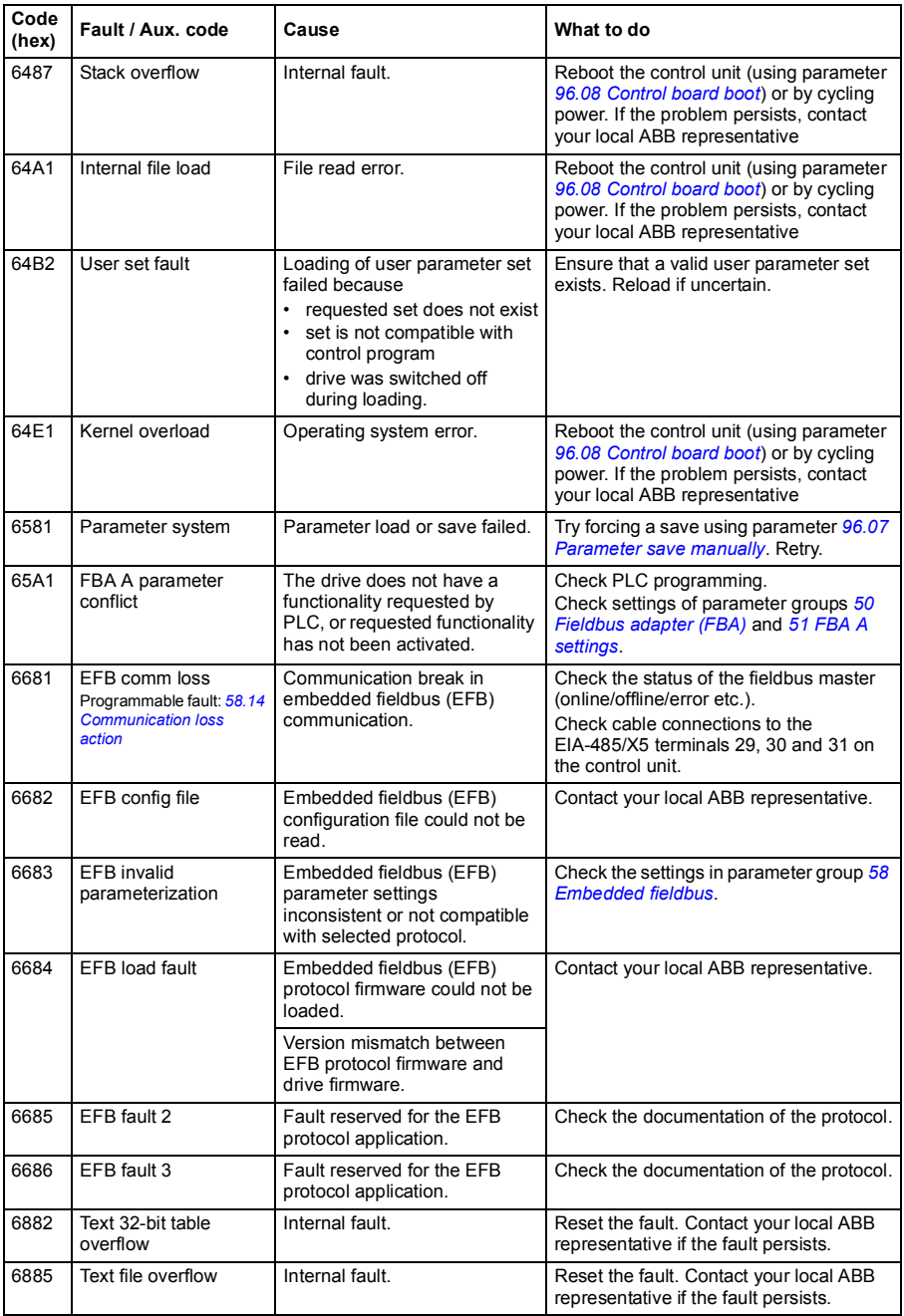

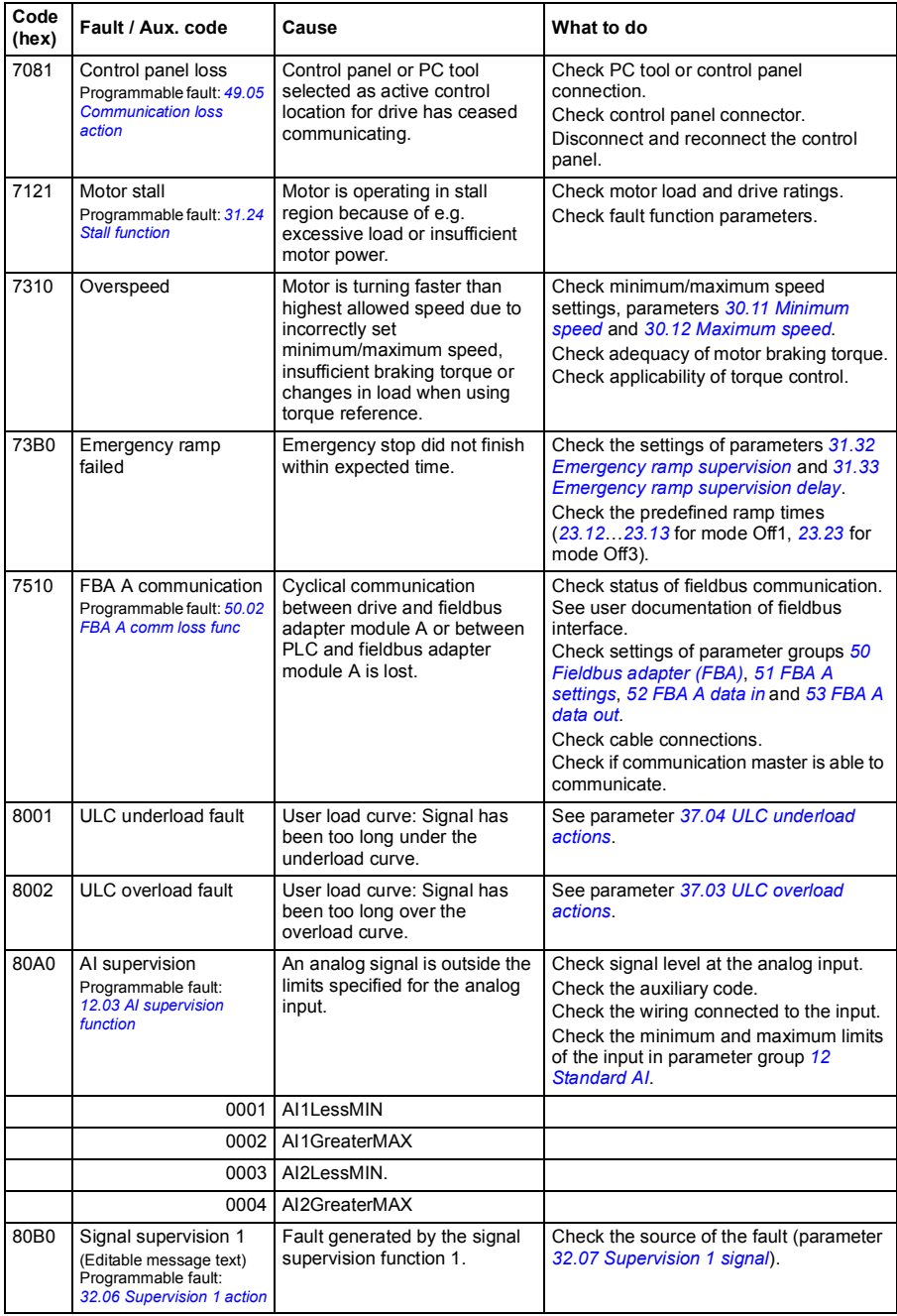

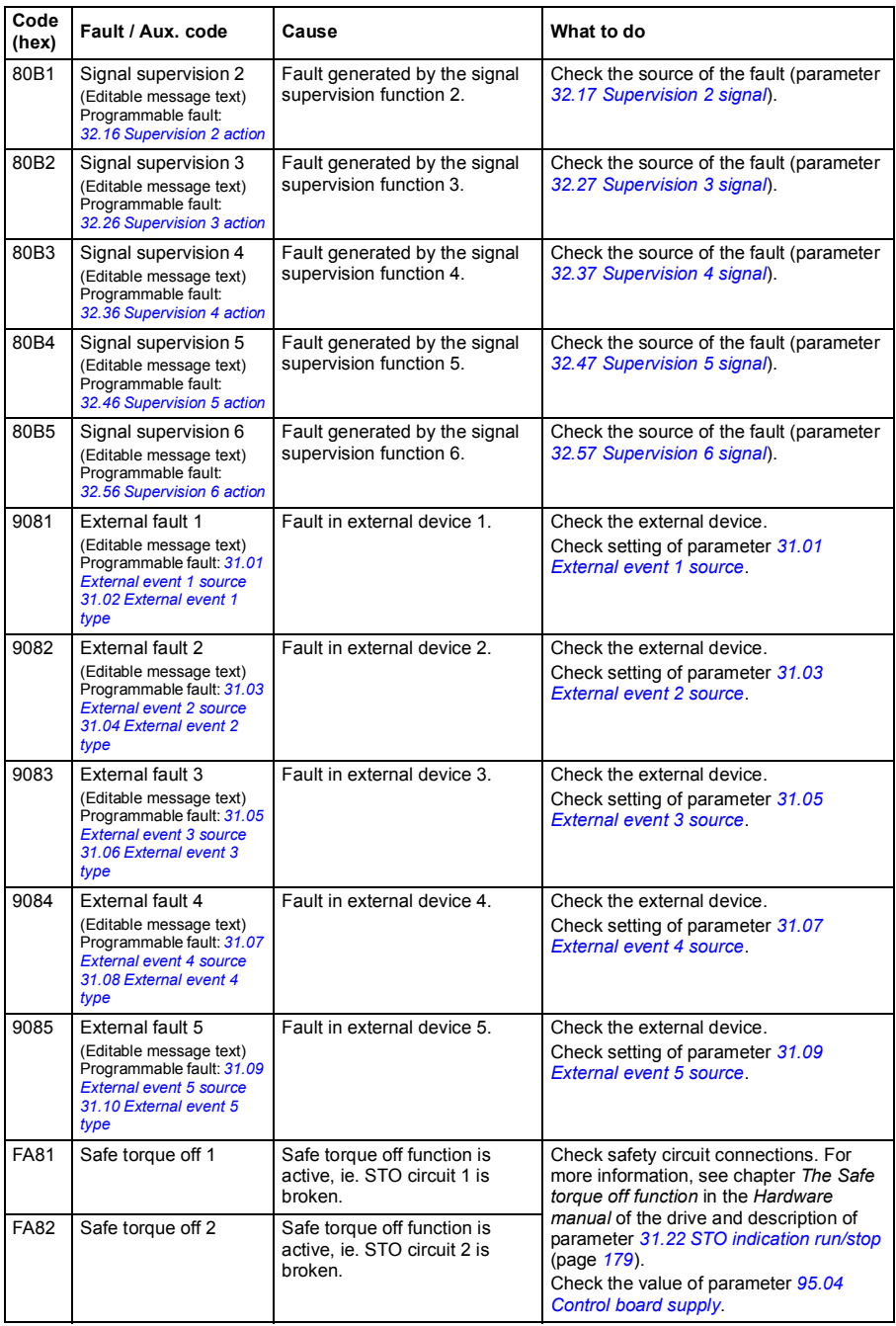

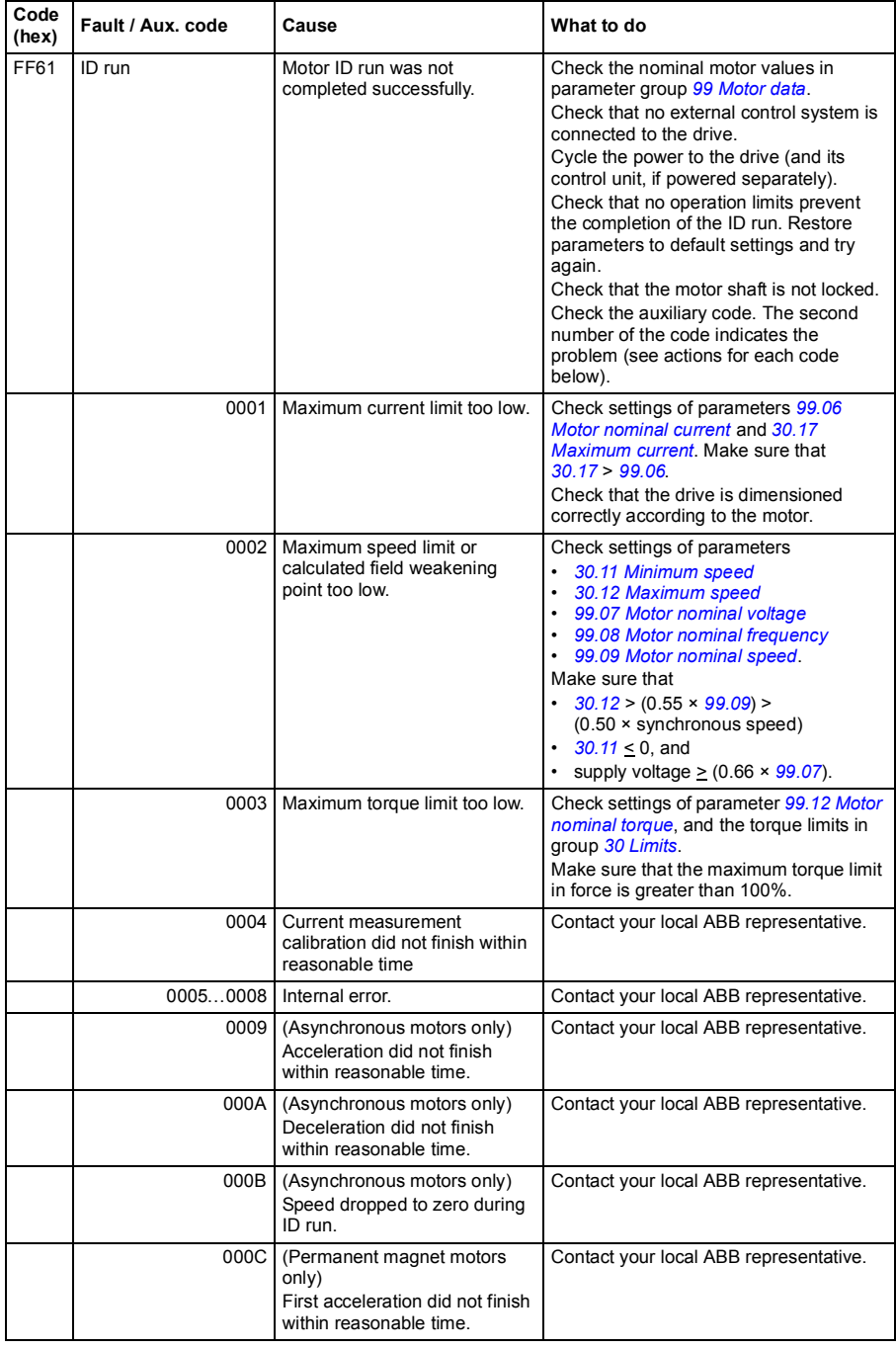

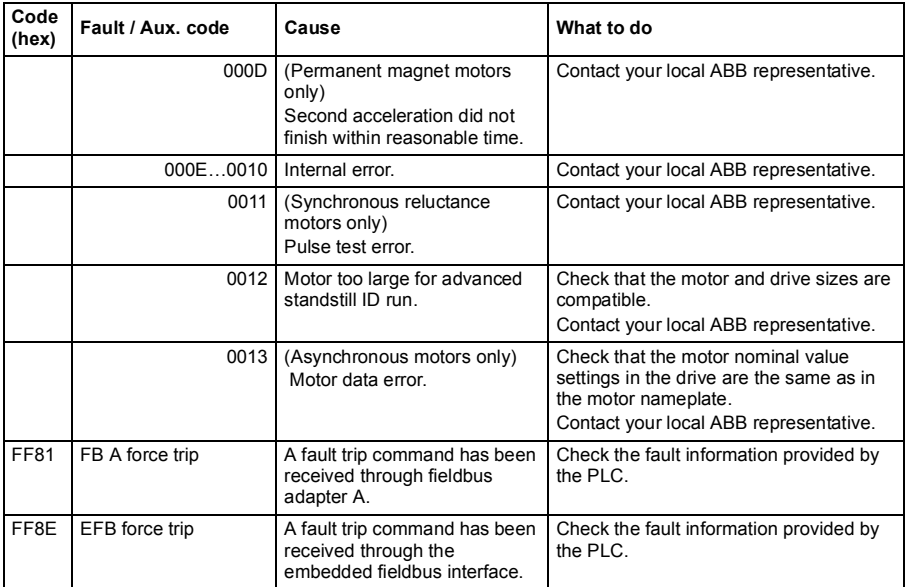